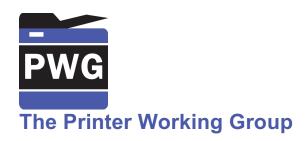

## **IPP Everywhere Printer Self-Certification Manual 1.0 (SELFCERT)**

Status: Approved

Abstract: This document defines IPP Everywhere Printer self-certification test procedures and the process required for PWG Members to register the test results on the PWG web site in order to use the "IPP Everywhere" logo.

This document is a PWG Candidate Standard. For a definition of a "PWG Candidate Standard", see:

http://ftp.pwg.org/pub/pwg/general/pwg-process30.pdf

This document is available electronically at:

http://ftp.pwg.org/pub/pwg/candidates/cs-ippeveselfcert10-20160219-5100.20.docx http://ftp.pwg.org/pub/pwg/candidates/cs-ippeveselfcert10-20160219-5100.20.pdf Copyright © 2013-2016 The Printer Working Group. All rights reserved.

This document may be copied and furnished to others, and derivative works that comment on, or otherwise explain it or assist in its implementation may be prepared, copied, published and distributed, in whole or in part, without restriction of any kind, provided that the above copyright notice, this paragraph and the title of the Document as referenced below are included on all such copies and derivative works. However, this document itself may not be modified in any way, such as by removing the copyright notice or references to the IEEE-ISTO and the Printer Working Group, a program of the IEEE-ISTO.

Title: IPP Everywhere Printer Self-Certification Manual 1.0 (SELFCERT)

The IEEE-ISTO and the Printer Working Group DISCLAIM ANY AND ALL WARRANTIES, WHETHER EXPRESS OR IMPLIED INCLUDING (WITHOUT LIMITATION) ANY IMPLIED WARRANTIES OF MERCHANTABILITY OR FITNESS FOR A PARTICULAR PURPOSE.

The Printer Working Group, a program of the IEEE-ISTO, reserves the right to make changes to the document without further notice. The document may be updated, replaced or made obsolete by other documents at any time.

The IEEE-ISTO takes no position regarding the validity or scope of any intellectual property or other rights that might be claimed to pertain to the implementation or use of the technology described in this document or the extent to which any license under such rights might or might not be available; neither does it represent that it has made any effort to identify any such rights.

The IEEE-ISTO invites any interested party to bring to its attention any copyrights, patents, or patent applications, or other proprietary rights which may cover technology that may be required to implement the contents of this document. The IEEE-ISTO and its programs shall not be responsible for identifying patents for which a license may be required by a document and/or IEEE-ISTO Industry Group Standard or for conducting inquiries into the legal validity or scope of those patents that are brought to its attention. Inquiries may be submitted to the IEEE-ISTO by e-mail at: ieee-isto@ieee.org.

The Printer Working Group acknowledges that the IEEE-ISTO (acting itself or through its designees) is, and shall at all times, be the sole entity that may authorize the use of certification marks, trademarks, or other special designations to indicate compliance with these materials.

Use of this document is wholly voluntary. The existence of this document does not imply that there are no other ways to produce, test, measure, purchase, market, or provide other goods and services related to its scope.

#### About the IEEE-ISTO

The IEEE-ISTO is a not-for-profit corporation offering industry groups an innovative and flexible operational forum and support services. The IEEE-ISTO provides a forum not only to develop standards, but also to facilitate activities that support the implementation and acceptance of standards in the marketplace. The organization is affiliated with the IEEE (<a href="http://www.ieee.org/">http://www.ieee.org/</a>) and the IEEE Standards Association (<a href="http://standards.ieee.org/">http://standards.ieee.org/</a>).

For additional information regarding the IEEE-ISTO and its industry programs visit:

http://www.ieee-isto.org

#### **About the IEEE-ISTO PWG**

The Printer Working Group (or PWG) is a Program of the IEEE Industry Standards and Technology Organization (ISTO) with member organizations including printer manufacturers, print server developers, operating system providers, network operating systems providers, network connectivity vendors, and print management application developers. The group is chartered to make printers and the applications and operating systems supporting them work together better. All references to the PWG in this document implicitly mean "The Printer Working Group, a Program of the IEEE ISTO." In order to meet this objective, the PWG will document the results of their work as open standards that define print related protocols, interfaces, procedures and conventions. Printer manufacturers and vendors of printer related software will benefit from the interoperability provided by voluntary conformance to these standards.

In general, a PWG standard is a specification that is stable, well understood, and is technically competent, has multiple, independent and interoperable implementations with substantial operational experience, and enjoys significant public support.

For additional information regarding the Printer Working Group visit:

http://www.pwg.org

#### Contact information:

The Printer Working Group c/o The IEEE Industry Standards and Technology Organization 445 Hoes Lane Piscataway, NJ 08854 USA

#### **About the Internet Printing Protocol Workgroup**

The Internet Printing Protocol (IPP) workgroup has developed a modern, full-featured network printing protocol, which is now the industry standard. IPP allows a print client to query a printer for its supported capabilities, features, and parameters to allow the selection of an appropriate printer for each print job. IPP also provides job information prior to, during, and at the end of job processing.

For additional information regarding IPP visit:

http://www.pwg.org/ipp/

Implementers of this specification are encouraged to join the IPP mailing list in order to participate in any discussions of the specification. Suggested additions, changes, or clarification to this specification, should be sent to the IPP mailing list for consideration.

## **Table of Contents**

| 1. | Introduction                                                       | 7  |
|----|--------------------------------------------------------------------|----|
|    | 1.1 Overview of IPP Everywhere Printer Self-Certification          | 7  |
|    | 1.2 Updates to This Document                                       |    |
|    | 1.3 Reporting Problems and Getting Assistance                      | 9  |
| 2. | Terminology                                                        |    |
|    | 2.1 Conformance Terminology                                        |    |
|    | 2.2 Protocol Role Terminology                                      |    |
|    | 2.3 Other Terminology                                              | 10 |
|    | 2.4 Acronyms and Organizations                                     |    |
| 3. | Requirements                                                       |    |
|    | 3.1 Rationale for the IPP Everywhere Self-Certification Manual 1.0 | 11 |
|    | 3.2 Use Cases                                                      |    |
|    | 3.2.1 Selection of Printer for Purchase                            | 11 |
|    | 3.3 Out of Scope                                                   | 11 |
|    | 3.4 Test Requirements and Recommendations                          | 12 |
| 4. | Test Setup and System Requirements                                 | 13 |
|    | 4.1 Printer Configuration                                          |    |
|    | 4.2 Microsoft Windows Tools                                        | 13 |
|    | 4.3 OS X Tools                                                     |    |
|    | 4.4 Linux (Ubuntu) Tools                                           | 14 |
|    | 4.5 Test Files                                                     | 14 |
| 5. | Bonjour Test Procedure                                             | 16 |
|    | 5.1 Test Description and Checklist                                 | 16 |
|    | 5.2 Running the Bonjour Tests                                      | 16 |
|    | 5.3 Interpreting the Bonjour Test Results                          | 16 |
|    | IPP Test Procedure                                                 |    |
|    | 6.1 Test Description and Checklist                                 | 18 |
|    | 6.2 Running the IPP Tests                                          | 18 |
|    | 6.3 Interpreting the IPP Test Results                              | 18 |
| 7. | Document Data Test Procedure                                       |    |
|    | 7.1 Test Description and Checklist                                 |    |
|    | 7.2 Running the Document Data Tests                                | 20 |
|    | 7.3 Interpreting Results                                           | 20 |
|    | Submission of Test Reports                                         |    |
|    | 8.1 Exception Process                                              | 25 |
|    | References                                                         |    |
|    | 9.1 Normative References                                           | 27 |
|    | 9.2 Informative References                                         | 28 |
| 10 | ). Author's Addresses                                              | 28 |
| 11 | . Release History                                                  | 29 |
|    | 11.1 Version 1.0                                                   | 29 |

# **List of Figures**

| Figure 1 - Content of "color.jpg" Test Document              | 22 |  |  |  |  |
|--------------------------------------------------------------|----|--|--|--|--|
| Figure 2 - Content of "document-a4.pdf" Test Document        |    |  |  |  |  |
| Figure 3 - Content of "document-letter.pdf" Test Document    |    |  |  |  |  |
| Figure 4 - IPP Everywhere Self-Certification Submission Form |    |  |  |  |  |
| List of Tables                                               |    |  |  |  |  |
| Table 1 - Bonjour Test Checklist                             | 17 |  |  |  |  |
| Table 2 - IPP Test Checklist                                 | 19 |  |  |  |  |
| Table 3 - Document Test Checklist                            | 21 |  |  |  |  |

### 1. Introduction

The Internet Printing Protocol supports all kinds of printing from low-end consumer through multi-room production printers. The IPP Everywhere project developed a new baseline specification [PWG5100.14] that enables printing from arbitrary clients using vendor-neutral driver software. In order to allow PWG Members to market their conformance to the new specification and consumers to easily determine which printers are compatible with their clients, the Printer Working Group has developed this specification which defines a series of self-certification tests that must be performed successfully in order to use the IPP Everywhere logo for a given printer and/or its Product Family (section 2.3). While the software and tests may be used by all organizations and individuals regardless of membership status, use of the IPP Everywhere logo and registration of Product Families on the PWG web site is limited to members of the Printer Working Group [MEMBERS].

## 1.1 Overview of IPP Everywhere Printer Self-Certification

The following summarizes IPP Everywhere Printer self-certification:

- 1. Conformance to this manual is voluntary; PWG Members do not need to perform self-certification to claim conformance to the IPP Everywhere [PWG5100.14] specification, but do need to perform self-certification to use the logo.
- 2. Version 1.0 of this process only applies to Printer implementations.
- 3. Because WS-Discovery is only required for certification with Microsoft Windows, Version 1.0 of this process does not test the WS-Discovery capabilities of a PWG Member's IPP Everywhere Printer implementation.
- 4. This manual defines tests for the Bonjour (mDNS and DNS-SD), IPP, and document format capabilities of a PWG Member's IPP Everywhere Printer implementation. The results are stored in XML files that are uploaded to the PWG web site to obtain permission to use the logo with the implementation.
- 5. Only PWG Members may upload test results to the PWG web site and use the logo.
- 6. This manual defines only one conformance level for IPP Everywhere Printer selfcertification, and the tests automatically adapt to the capabilities that are reported by the implementation.
- 7. Printer self-certification is generally performed using the most recent version of this process, however PWG Members may use an older approved version of the process if the most recent version was published within the last 12 months. This allows for some flexibility when developing new products.
- 8. Printer self-certification for a Product Family should be performed using the most fully featured model of the Product Family.
- 9. A PWG Member is not required to re-certify an existing Product Family against updated versions of this process.
- 10. Implementors are encouraged to use this process in regression testing of updates to a Product Family.

- 11. Self-certification test results are confidential and are discarded by the web site software after an automatic review.
- 12. Once accepted, the Printers in the certified Product Family will be listed on the PWG web site along with some summary information such as the make, model, version of the process used, color capabilities, and manufacturer web site.

## 1.2 Updates to This Document

This document might be updated from time to time to address issues in the testing procedures, testing tools, referenced specifications, and the license agreement as necessary. The version numbers of this document would be updated to reflect these changes according to the following rules:

- 1. Whenever new requirements, new referenced specifications, and/or new license agreement text are introduced, the major version number will be incremented and the minor version number will be reset to 0. For example, major changes to version "1.0" would result in a new "2.0" document.
- 2. Whenever corrections are made to the testing procedures or tools are introduced, the minor version number will be incremented. For example, minor changes to version "1.0" would result in a new "1.1" document.

Major changes will go through the normal PWG Standard process (section 4 of [PROCESS30]), including a IPP Workgroup Last Call, PWG Last Call, and PWG Formal Vote. The IPP Workgroup Last Call and PWG Last Call will include time for testing of the tools used for self-certification.

Minor changes will go through the PWG Errata process (section 9.1 of [PROCESS30]), including a IPP Workgroup Last Call and PWG Call for Objection. The IPP Workgroup Last Call and PWG Call for Objection will include time for testing of the tools used for self-certification.

### 1.3 Reporting Problems and Getting Assistance

Problems discovered in this specification are reported using the PWG issue tracking page at:

https://www.pwg.org/issues

Problems in the self-certification tools are reported via the IPP Everywhere Printer Self-Certification project issues page:

https://github.com/istopwg/ippeveselfcert/issues

The "ippeveselfcert@pwg.org" mailing list is provided for asking questions about this specification and IPP Everywhere in general. You must subscribe to this list before you can post questions:

https://www.pwg.org/mailman/listinfo/ippeveselfcert

## 2. Terminology

### 2.1 Conformance Terminology

Capitalized terms, such as MUST, MUST NOT, RECOMMENDED, REQUIRED, SHOULD, SHOULD NOT, MAY, and OPTIONAL, have special meaning relating to conformance as defined in Key words for use in RFCs to Indicate Requirement Levels [RFC2119]. The term CONDITIONALLY REQUIRED is additionally defined for a conformance requirement that applies when a specified condition is true.

## 2.2 Protocol Role Terminology

Normative definitions and semantics of printing terms are imported from IETF IPP/1.1 [RFC2911]. This document also defines the following protocol roles in order to specify unambiguous conformance requirements:

*Client*: Initiator of outgoing IPP session requests and sender of outgoing IPP operation requests (Hypertext Transfer Protocol -- HTTP/1.1 [RFC7230] User Agent).

*Printer*: Listener for incoming IPP session requests and receiver of incoming IPP operation requests (Hypertext Transfer Protocol -- HTTP/1.1 [RFC7230] Server) that represents one or more Physical Devices or a Logical Device.

## 2.3 Other Terminology

Product Family: A group of products from a common product platform [PROD-FAMILY], e.g., printers using a common marking engine, OEM products sold by multiple vendors, and print server software supporting printers.

*Production Ready Code*: Software and/or firmware that is considered ready to be included in products shipped to customers.

*PWG Member*: An individual or organization that has signed the IEEE-ISTO Printer Working Group membership agreement and paid the corresponding membership fee. More information on the agreement and fees is available on the PWG web site [MEMBERS].

## 2.4 Acronyms and Organizations

IANA: Internet Assigned Numbers Authority, http://www.iana.org/

IETF: Internet Engineering Task Force, http://www.ietf.org/

ISO: International Organization for Standardization, http://www.iso.org/

PWG: Printer Working Group, http://www.pwg.org/

## 3. Requirements

### 3.1 Rationale for the IPP Everywhere Self-Certification Manual 1.0

Given the need for a vendor-neutral certification of Printers for use by mobile and desktop Clients, the IPP Everywhere Self-Certification Manual 1.0 should:

- 1. Define test procedures and tools for Bonjour discovery of IPP Everywhere Printers;
- 2. Define test procedures and tools to validate conformance of IPP Everywhere Printers to the IPP Everywhere specification [PWG5100.14];
- 3. Define test procedures, tool, and documents to validate the output of IPP Everywhere Printers;
- 4. Define rules and procedures for PWG Members to submit test results; and
- 5. Define rules for the use of an IPP Everywhere Self-Certification logo for marketing purposes.

The IPP Everywhere [PWG5100.14] specification defines a standard profile of IPP to support printing from mobile and desktop Clients without vendor-specific driver software.

#### 3.2 Use Cases

#### 3.2.1 Selection of Printer for Purchase

Jane has gone to her local electronics superstore in order to purchase a new printer that is compatible with her phone, tablet, and laptop computer. A PWG Member has self-certified their printers in order to display a marketing logo on product packaging, advertising, and sales materials. Jane looks for printers that have the logo because she trusts the manufacturer is selling a printer that is compatible with her devices and computer.

## 3.3 Out of Scope

The following are considered out of scope for this specification:

- 1. Definition of PWG or vendor marketing programs for IPP Everywhere.
- 2. Definition of WS-Discovery tests.
- 3. Conformance testing of optional discovery protocols.
- 4. Conformance testing of optional operations, attributes, and values.
- 5. Conformance testing of optional OpenXPS document format support.

### 3.4 Test Requirements and Recommendations

The test requirements for this specification are:

- Confirm minimum conformance and interoperability of Printer for Bonjour discovery [RFC3927] [RFC6762] [RFC6763]
- 2. Confirm minimum conformance and interoperability of Printer for the HyperText Transport Protocol Version 1.1 [RFC7230]
- 3. Confirm minimum conformance and interoperability of Printer for the Internet Printing Protocol Version 2.0 Second Edition [PWG5100.12]
- 4. Confirm minimum conformance and interoperability of Printer for PWG Raster Format [PWG5102.4] and JPEG [JFIF] document data
- 5. If supported, confirm minimum conformance and interoperability of Printer for PDF document data [ISO32000]

The test recommendations for this specification are:

1. Provide realistic document data for print testing

## 4. Test Setup and System Requirements

The test suites require an Intel-based Mac running OS X 10.10 or later or PC running Red Hat Enterprise Linux 7 or later, Ubuntu Server 14.04 LTS or later, or Windows 7 or later. The test tools require up to 24MB of disk space and the test files require up to 1637MB of disk space. The most recent version of the tools and sample PWG Raster files can be downloaded from the IPP Everywhere technology page:

https://www.pwg.org/ipp/everywhere.html

Source code for the tools is hosted on the IPP Everywhere Printer Self-Certification project page:

https://github.com/istopwg/ippeveselfcert

## 4.1 Printer Configuration

The Printer in the Product Family being certified MUST be running Production-Ready Code with the default customer configuration. The Printer MUST include all features of the Product Family being certified, e.g., all document formats, duplexing, etc. As with any IPP implementation, the Printer can be a physical device or a spooler.

#### 4.2 Microsoft Windows Tools

The following files are used to run the tests on Microsoft Windows:

Windows 7 or higher tools: 24MB (8MB for the MSI file, 16MB for the installed software)

https://www.pwg.org/ipp/everywhere.html

Bonjour Print Services for Windows: Provides Bonjour support for Windows

http://support.apple.com/kb/DL999

#### 4.3 OS X Tools

The following files are used to run the tests on OS X:

OS X 10.10 or higher tools: 20MB (7MB for the DMG file, 13MB for the installed software)

https://www.pwg.org/ipp/everywhere.html

### 4.4 Linux (Ubuntu) Tools

Due to TLS library compatibility issues, tools are tied to specific Linux distributions.

The following files are used to run the tests:

RedHat Enterprise Linux 7 - 64-bit tools: 19MB (6MB for the tar file, 13MB for the installed software)

https://www.pwg.org/ipp/everywhere.html

Ubuntu Server 14.04 LTS - 64-bit tools: 19MB (6MB for the tar file, 13MB for the installed software)

https://www.pwg.org/ipp/everywhere.html

#### 4.5 Test Files

The following sample files are used for the document tests:

150dpi sample files: 58MB (20MB for the zip file, 38MB for the extracted files)

http://ftp.pwg.org/pub/pwg/ipp/examples/pwg-raster-samples-150dpi-20150616.zip

180dpi sample files: 74MB (26MB for the zip file, 48MB for the extracted files)

http://ftp.pwg.org/pub/pwg/ipp/examples/pwg-raster-samples-180dpi-20150616.zip

300dpi sample files: 158MB (53MB for the zip file, 105MB for the extracted files)

 $\frac{http://ftp.pwg.org/pub/pwg/ipp/examples/pwg-raster-samples-300dpi-20150616.zip}{20150616.zip}$ 

360dpi sample files: 209MB (70MB for the zip file, 139MB for the extracted files)

http://ftp.pwg.org/pub/pwg/ipp/examples/pwg-raster-samples-360dpi-20150616.zip

600dpi sample files: 488MB (163MB for the zip file, 325MB for the extracted files)

http://ftp.pwg.org/pub/pwg/ipp/examples/pwg-raster-samples-600dpi-20150616.zip

720dpi sample files: 650MB (212MB for the zip file, 438MB for the extracted files)

http://ftp.pwg.org/pub/pwg/ipp/examples/pwg-raster-samples-720dpi-20150616.zip

PWG Members may request sample files at different resolutions by sending an email to the "ippeveselfcert@pwg.org" mailing list (section 1.3).

## 5. Bonjour Test Procedure

### 5.1 Test Description and Checklist

The Bonjour tests verify that the Printer correctly advertises itself using the "\_ipp.\_tcp,\_print" sub-type so that the Client can contact the Printer at the given address, port, and resource path. The Printer MUST provide all required TXT record keys and those keys MUST match the values reported by the Printer via the IPP Get-Printer-Attributes operation.

Printers that report support for TLS MUST also support HTTP Upgrade to TLS, correctly advertise themselves using the "\_ipps.\_tcp,\_print" sub-type, and support using an "ipps" URI.

## 5.2 Running the Bonjour Tests

On Linux or OS X, run the following command to produce the Bonjour test results file:

```
./bonjour-tests.sh "Printer Name"
```

where 'Printer Name' is the DNS-SD service name for the Printer in double quotes.

On Windows, run the following command to produce the Bonjour test results file:

```
bonjour-tests.bat "Printer Name"
```

where 'Printer Name' is the DNS-SD service name for the Printer in double quotes.

Output is placed in a file named "Printer Name Bonjour Results.plist".

## 5.3 Interpreting the Bonjour Test Results

The output of the test is a list of PASS, FAIL, and SKIP results for the named Printer. The generated plist file contains the XML version of those results.

A successful result contains PASS or SKIP results for every test. Any FAIL result causes a failure for self-certification.

## Table 1 - Bonjour Test Checklist

PASS/ FAIL/ SKIP Description

| SKIP | Description                                                              |
|------|--------------------------------------------------------------------------|
|      | B-1. IPP Browse test: Printers appear in a search for "_ipptcp,_print"   |
|      | services?                                                                |
|      | B-2. IPP TXT keys test: The IPP TXT record contains all required keys.   |
|      | B-3. IPP Resolve test: Printer responds to an IPP Get-Printer-Attributes |
|      | request using the resolved hostname, port, and resource path.            |
|      | B-4. IPP TXT values test: The TXT record values match the reported       |
|      | IPP attribute values.                                                    |
|      | B-5. TLS tests: Performed only if TLS is supported.                      |
|      | B-5.1 HTTP Upgrade test: Printer responds to an IPP Get-Printer-         |
|      | Attributes request after doing an HTTP Upgrade to TLS.                   |
|      | B-5.2 IPPS Browse test: Printer appears in a search for                  |
|      | "_ippstcp,_print" services.                                              |
|      | B-5.3 IPPS TXT keys test: The TXT record for IPPS contains all           |
|      | required keys.                                                           |
|      | B-5.4 IPPS Resolve test: Printer responds to an IPPS Get-Printer-        |
|      | Attributes request using the resolved hostname, port, and resource       |
|      | path.                                                                    |
|      | B-5.5 IPPS TXT values test: The TXT record values for IPPS match the     |
|      | reported IPPS attribute values.                                          |

## 6. IPP Test Procedure

### 6.1 Test Description and Checklist

The IPP tests verify that the Printer correctly processes IPP requests and produces the expected IPP responses. Besides basic conformance to the IPP/1.1: Model and Semantics [RFC2911], IPP/2.0 Second Edition [PWG5100.12], and IPP Everywhere [PWG5100.14] specifications, the tests also verify that the printer reports the 'media-needed' value in the "printer-state-reasons" attribute when a Job needs media.

### 6.2 Running the IPP Tests

On Linux or OS X, run the following command to produce the IPP test results file:

```
./ipp-tests.sh "Printer Name"
```

where 'Printer Name' is the DNS-SD service name for the Printer in double guotes.

On Windows, run the following command to produce the IPP test results file:

```
ipp-tests.bat "Printer Name"
```

where 'Printer Name' is the DNS-SD service name for the Printer in double guotes.

Output is placed in a file named "Printer Name IPP Results.plist".

## 6.3 Interpreting the IPP Test Results

The output of the test is a list of PASS, FAIL, and SKIP results for the named Printer. The generated plist file contains the XML version of those results.

A successful result contains PASS or SKIP results for every test. Any FAIL result causes a failure for self-certification.

### **Table 2 - IPP Test Checklist**

PASS/ FAIL/ SKIP Description

| Description                                                            |
|------------------------------------------------------------------------|
| I-1. RFC 2911 section 3.1.1: Bad request-id value 0                    |
| I-2. RFC 2911 section 3.1.4: No Operation Attributes                   |
| I-3. RFC 2911 section 3.1.4: attributes-charset                        |
| I-4. RFC 2911 section 3.1.4: attributes-natural-language               |
| I-5. RFC 2911 section 3.1.4: attributes-natural-language + attributes- |
| charset                                                                |
| I-6. RFC 2911 section 3.1.4: attributes-charset + attributes-natural-  |
| language                                                               |
| I-7. RFC 2911 section 3.1.8: Unsupported IPP version 0.0               |
| I-8. RFC 2911 section 3.2: No printer-uri operation attribute          |
| I-9. Get-Printer-Attributes Operation (default)                        |
| I-10. Get-Printer-Attributes Operation (requested-attributes)          |
| I-11. Validate-Job Operation                                           |
| I-12. Print-Job Operation (color.jpg)                                  |
| I-13. Get-Jobs Operation (default)                                     |
| I-14. Get-Jobs Operation (requested-attributes)                        |
| I-15. Get-Jobs Operation (which-jobs=not-completed)                    |
| I-16. Get-Job-Attributes Until Job Complete                            |
| I-17. Get-Jobs Operation (which-jobs=completed)                        |
| I-18. Get-Jobs Operation (which-jobs, requested-attributes)            |
| I-19. Cancel-Job Operation (completed job)                             |
| I-20. Print-Job Operation (color.jpg)                                  |
| I-21. Cancel-Job Operation (pending/processing job)                    |
| I-22. Get-Job-Attributes Operation                                     |
| I-23. Create-Job Operation                                             |
| I-24. Send-Document Operation (color.jpg)                              |
| I-25. Get-Job-Attributes Until Job Complete                            |
| I-26. Print-Job Operation (color.jpg)                                  |
| I-27. Media Needed: Printer correctly reports 'media-needed' when a    |
| job is queued.                                                         |
|                                                                        |

#### 7. Document Data Test Procedure

### 7.1 Test Description and Checklist

The Document Data tests verify that the Printer correctly produces hardcopy output from a set of sample documents. The tests are adaptive to the Printer's reported document format, resolution, and color mode capabilities.

## 7.2 Running the Document Data Tests

On Linux or OS X, run the following command to produce the Document Data test results file:

```
./document-tests.sh "Printer Name"
```

where 'Printer Name' is the DNS-SD service name for the Printer in double quotes.

On Windows, run the following command to produce the Document Data test results file:

```
document-tests.bat "Printer Name"
```

where 'Printer Name' is the DNS-SD service name for the Printer in double guotes.

Output is placed in a file named "Printer Name Document Results.plist".

## 7.3 Interpreting Results

The output of the test is a list of PASS, FAIL, and SKIP results for the named Printer. The generated plist file contains the XML version of those results.

A successful result contains PASS or SKIP results for every test. Any FAIL result causes a failure for self-certification. In addition, the hardcopy output MUST be inspected by the tester to verify that there are no obvious errors in the output such as incorrect rendering or gross color errors, e.g. all output is green when it should be red. Grayscale output on a B&W printer is not considered an error. Similarly, normal clipping at the Printer's marking engine limits is not considered an error. Figure 1 through Figure 3 show the expected printed content.

Note: PWG Members do not submit hardcopy output for self-certification, nor do they need to retain it.

### **Table 3 - Document Test Checklist**

PASS/ FAIL/

| SKIP | Description                                                            |
|------|------------------------------------------------------------------------|
|      | D-1. PWG Raster Format Tests (mandatory)                               |
|      | D-1.1 Print color.jpg-4x6.pwg @ maximum resolution and supported       |
|      | types                                                                  |
|      | D-1.2 Print color.jpg-4x6.pwg @ maximum resolution and supported       |
|      | types, deflate, if supported                                           |
|      | D-1.3 Print color.jpg-4x6.pwg @ maximum resolution and supported       |
|      | types, gzip, if supported                                              |
|      | D-1.4 Print document-a4.pwg @ maximum resolution and supported         |
|      | types                                                                  |
|      | D-1.5 Print document-letter.pwg @ maximum resolution and supported     |
|      | types                                                                  |
|      | D-2. JPEG Tests (mandatory)                                            |
|      | D-2.1 Print color.jpg with defaults                                    |
|      | D-2.2 Print color.jpg with copies=2                                    |
|      | D-2.3 Print color.jpg with print-color-mode=monochrome                 |
|      | D-2.4 Print color.jpg with media=na_letter_8.5x11in and ipp-attribute- |
|      | fidelity=true                                                          |
|      | D-2.5 Print color.jpg with media=iso_a4_210x297mm and ipp-attribute-   |
|      | fidelity=true                                                          |
|      | D-3. PDF Tests (if PDF is supported)                                   |
|      | D-3.1 Print document-letter.pdf with defaults                          |
|      | D-3.2 Print document-letter.pdf with copies=2                          |
|      | D-3.3 Print document-letter.pdf with page-ranges=3-3 and print-color-  |
|      | mode=monochrome                                                        |
|      | D-3.4 Print document-letter.pdf with sides=two-sided-long-edge, if     |
|      | supported                                                              |
|      | D-3.5 Print document-letter.pdf with media=iso_a4_210x297mm and ipp-   |
|      | attribute-fidelity=true                                                |
|      | D-3.6 Print document-a4.pdf with media=na_letter_8.5x11in and ipp-     |
|      | attribute-fidelity=true                                                |
|      |                                                                        |

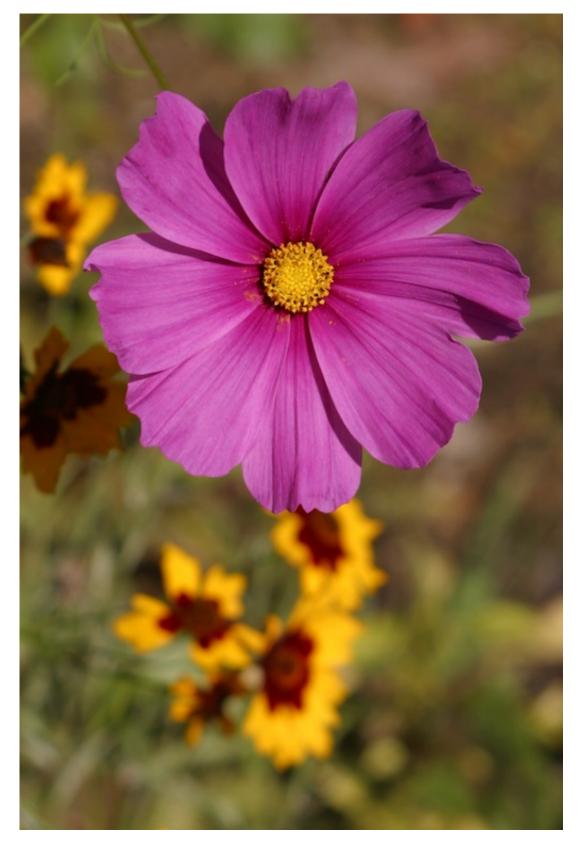

Figure 1 - Content of "color.jpg" Test Document

Lorem ipsum dolor sit amet, consectetur adipiscing elit. Sed condimentum, ipsum a condimentum eletiend, augue dolor rhoncus lectus, sit amet fringilla augue metus et nulla. Murzis bibendum pharetra jusic, nec aliquet leo fermentum et. Cum sociis natoque penatibus et magnis dis parturient montes, nascetur ridiculus mus. Nullam malesuada laoreet ipsum, a feugiat tellus eletiend vitae. Phasellus cursus quam eu quam vehicula sed tempus eros tincidunt. Nulla matits odio eget est suscipit eletiendi. Praesent lobotris risus placerat ipsum rhoncus ultricies. Nulla tristique tempor est. Morbi di blandit uma. Aliquam erat volutost.

Sed cursus nisi nec neque mattis non porta metus bibendum. Praesent a erat ac lectus adipiscing tincidunt auctor in ligula. Cum sociis natoque upenatibus et magnis dis parturient montes, nascetur ridiculus mus. Donec id placerat velit. Phasellus sed uma posuere odio vulputate condimentum. Nunc

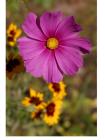

uma posuere dolo vulputate condimentum. Nunc turpis mi, intediunt sit amet fermentum eu, gravida non augue. Cum sociis natoque penatibus et magnis dis parturient montes, nascetur ridiculus mus. In elementum pulviar nulla ac viverra. Pellentesque habitant morbi tristique senectus et netus et malesuada fames ac turpis egestas. Ut eget magna tellus, ut tristique mi. Pellentesque iaculis veit eget tellus imperdiet eget vestibulum laucs vestibulum. Vivarnus arcu urna, varius ut rutrum eget, utirices ac veiti. Nunc pellentesque interdum porta. Curabitur id forme et era tiaroret blandit. Nullam ultrices elementum sagittis. Sed convaillis neque quis turpis commodo portitior.

Mauris purus libero, pharetra ac mollis vulputate, faucibus eu ligula. Mauris quis felis eu totor suscipit pulvinar. Nunc egestas viverra sodales. Vivamus ac est risus, si amet alique dui. Sed en ini si amet leo solicitudri dapibus quis vitae dui. Nulla quis felis dotor. Fusce enim enim, egestas eu congue nec, adipiscing id ipsum. Proin fermentum rutrum purus. Sed gravida aliquam enim id vehicula. Mauris in leo ac ord malesuada cursus vitae id lorem. Nulla risus totor, consequat eget faucibus blandit, portitor a metus.

Ut portitor metus eu neque dapibus eget sollicitudin felis ullamcorper. Proin tincidunt blandit turis quis blandit. Huliquam erat voltupta. Sed gravida, tontor quis portitor venenatis, augue neque venenatis erat, ornare portitor ante felis id arcu. Pellentesque ullamcorper consectetur feugiat. Pellentesque vitae elit a ante molestie auctor eu vitae elit. Mauris blandit, massa ac bibendum tristique, diam tellus sollicitudin inbh, vel tempus nisi quam ac mi. Praesent congue tincidunt lorem, in semper fectus consequat eu. Nulla ultrices justo a risus fingilla iaculis. Vivanus espestas voltupta sem eleifend putivan: Suspendises fermentum facilisis laorete. In fermentum, enim eu gravida portitori, lectus felis posuere risus, conque adipisoria puris nisi vitae massa. Fusco blandit imperdite fermentum. Clas aptent facili sociosqu ad filora torquent per conubia nostra, per inceptos himenaeos. Suspendises dignissim consecteut rieo, a civerar orci condimentum ut. Vestibulum aliquam dolor eu risus accumsan sed feugiat libero elementum.

ent-a4

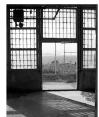

Morbi magna tortor, mollis viverra ullamcorper nec, laoreet et turpis. Proin odio nulla, venenatis sit amet scelerisque ut, haretra eget dut. Ouisque sed diam leo, at laoreet magna. Ut diam ipsum, ullamcorper sit amet accumsan at, ultricies vitae est. Præsent sam leo, nutrum vitae faucibus et, egestas vel est. Donec eget ornare purus. Vestibulum non nibh in felis sodales ultrices. Vestibulum mon nibh in felis sodales ultrices. Vestibulum quis ipsum gravida ipsum facilisis tempor. Mauris sit amet magna diam. Maecenas dolor sem, adipiscing vel luctus eu, tempus vitae ante. In hac habitasse platea dictumst. Phasellus tempor suscipit leo. Vestibulum sem lacus, laoreet venenatis euismod non, tincidunt at erat.

Donec sed tincidunt lectus. Etiam vitae sem augue, a cursus ligula. Phasellus id odio ipsum.

Curabitur malesuada vestibulum tincidunt. Vivamus rhoncus dui vitae turpis facilisis semper. Praesent nec ornare metus. Sed tempus risus et dui auctor euismod. Aliquam viverra dui pellentesque purus auctor rutrum. Vestibulum ante ipsum primis in faucibus orci luctus et utilrices posuere cubilia Curae:

Praesent eu tempus ante. In ut pharetra eros. Vestibulum fringilla feugiat mauris, sed allquet mauris euismod dictum. Pellentesque portitior ligula pulvinar diam dignissim laoreet. Quisque aliquet libero vitae justo suscipit sit amet adipiscing est condimentum. In eget orci sed magna varius portitior non a quam. Phasellus scelerisque ipsum nec enim aliquam tincidunt.

Mauris tincidunt feugiat tortor non feugiat. Mauris a neque vel leo rutrum gravida vitae scelerisque uma. Aliquam metus nunc, dignissim sit amet fringilla ut, vestibulum eu sapien. Duis vitae lectus in riela liquet frigilla. Duis in magna feils. Suspendisse omare malesuada metus, in posuere mauris eleifend in. Nullam suscipit nisi vitae tortor viverra faucibus. Maecenas tincidurt, justos tal amet vehicula adipiscing, feils metus rhoncus massa, et pharetra uma metus vel purus. Nulla dui nunc, porta in sagititis a, scelerisque vel quam. Suspendisse libero quam, placerat egestas elementum a, vulputate nec enim. Vestibulum euismod sollicitudin lectus ut eleifend.

Pellentesque sit amet risus tempus nisi rutrum porta sed vel augue. Suspendisse potenti. Cras imperdiel forem eu metus esiumod et rutrum trupis placerat Nam lacinia dapbus purus, portitor placerat augue conque nec. Nullam in risus sapien, utirices suscipit fellus. Sed gravida rutrum tempus. Suspendisse justo ligula, interdum ner mollis sed, elementum vitae nibh. In sodales sagitis suscipit. Nulla vel dui sed uma bibendum dignissim quis eget neque. Etiam libero iorem, vulpulate non volutpat in, conque non risus. Class aptent atio sociosqui ad litora torquent per conubia nostra, per inceptos himenaeos. Praseent feugiat utirices neque gravida euismod. Integer portitor cursus liquia at adipsicing, Nullam rutrum dignissim enim sit amet pulvinar. Cum sociis natoque penatibus et magnis dis parturient montes, nascetur ridiculus mus. Phasellus elefiend, nibh ac rhoncus viverra, quam turpis tincidunt metus, interdum consectetur dui tellus vel lacus.

document-a4

In at hendrerit sapien. Nulla a arcu mauris. Nam eget risus vitae felis euismod bibendum ac vitae nisi. Integer viverra nisi ut odio pulvinar, prioni molestie faucibus mi venenatis fermentum. Phasellus rutrum, justo sed vulputate lacinia, ipsum diam tempus nisi, et euismod massa augue vitae massa. Suspendisse potenti.

Nulla facilisi. Donec mollis condimentum magna sit amet consectetur. Sed cursus tincidunt sem et varius. Curabitur interdum lacus sit amet mauris facilisis mattis. Mauris pulvinar lacus quis turpis eleifend quis ultrices mauris dignisim. Etiam nec tellus odio. Morbi quis massa at massa mattis faucibus. Nunc ilaculis venenatis quam ut hendrerit. Donec nec dolor dui, ac sodales quam. Cras facilisis blandit massa, sed hendrerit leo lacreet sit amet. Quisque volutpat gravida aliquam. Sed iaculis rutrum turpis, ac faucibus nulla suscipit sit amet. Vestibulum eget tincidunt dui.

Duis rutrum, justo non interdum blandit, nisl quam pulvinar tellus, in tempus nisl nisl scelerisque ligula. Proin luctus sodales suscipit. Sed et purus quam. Pellentesque venenatis purus at ord voluipat sodales luctus uma auctor. Maecenas cursus, neus non cursus vestibulum, augue erim lacinia dui, sit amet facilisis nisl or ci at driam. Vestibulum dictum tortor eu ligula gravida tempus. Suspendisse potenti. Curabitur accumsan aliquam dolor, in tinciduni arcu pretium sit amet. Quisque mi eros, dictum vel fringilia utilores, consectetur id odio. Morbi cursus suscipit commodo. Ut elementum, libero vel dapibus elementum, iuten somassa loboritis uma, posuere fringilia doir onula vitare metus. Vestibulum quis libero non libero faucibus adipiscing at quis felis. Cum sociis natoque penatibus et magnis dis partivient montes, anscetur ridiculus mus. Phaselius dapibus pellentesque tempor. Nam eget tortor at dolor tristique vulputate vitae eget nunc. Fusce vel mi ac massa varius dictum non et libero.

Aenean ullamcorper arcu in felis tincidunt et varius neque euismod. Cras rutrum, lacus et dignissim auctor, lacus ipsum hendrerit leo, ac venenatis nibh lorem id risus. Etiam congu faucibus eros, quis lacinia augue consequat ac. Etiam lorem ante, dictum ac commodo

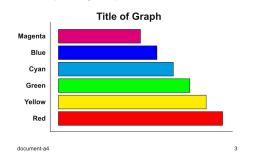

non, ullamcorper at lectus. Quisque vehicula, risus in faucibus mattis, nunc purus laoreet augue, ut placerat lectus neque nec lectus. Donec dictum pellentesque arcu, sed consecteur lectus suscipit vel. Anenan in denue uma, et ullamcorper quam. Vestibulum volutpat blandit nisl at varius. Mauris rutrum condimentum vellt, id dignissim neque mollis ur Proin id sem non erat vivera ullamcorper sit amet luctus dotor. Quisque quis prelium nisl. Donec convallis, quam in auctor scelerisque, mauris mauris luctus justo, ac mollis uma purus et lacus. Fusce eu justo massa. Integer vel sollictudin erat. Donec pharetra ante vel leo pellentesque mattis. Anenan cursus dignissim auctor.

Nam sollicitudin lorem vitae ipsum laoreet dignissim. Praesent pulvinar, diam in vestibulun dictum, ligula lectus aliquam leo, a gravida ipsum odio non felis. Praesent ut aliquet nunc. In vivera feugliat lorem non gravida. Integer lobortis, totroi di convanilati dignissim, neque libero placerat tortor, placerat conque felis tortor at tellus. Pellentesque quam sapien, utrices non bibendum vitae, tempus sit amet lacus. Phasellus turpis nis, porta sed varius eu, dapibus id nulla. Morbi sodales facilisis justo sed varius. Etiam laoreet sollicitudin orci sed interdum. Curabibur elementum dignissim convallis. Classa aptent taciti sociosqu ad litora torquent per conubia nostra, per inceptos himenaeos.

Class aptent taciti sociosqu ad litora torquent per conubia nostra, per inceptos himenaeos. Morbi id justo erat, nec convallis neque. Donec et odio tellus, et porta augue. Vestibulum vitae sem nec inis flaucibus hendreit quis ut diam. Integer condimentum odio fringilla nibh pellentesque congue. Maecenas ac orci dolor. Praesent quam quam, egestas eu cursus dapibus, feugiat vitae neque. Cras nec nibh a leo viverra aliquet non at odio. Sed id est vel dui scelerisque pulvinar.

Cras a mi turpis. Integer et libero lorem. In turpis lorem, ultricies ut tincidunt non, convallis quis diam. Aenean pulvinar erat eget en mi gravida et fringilla augue lobortis. Pellentesque habitant morbi tristique senectus et netus et malescuada fames act unpis egestas. In tincidunt lacus ac nisi egestas auctor sed ac quam. Nulfam in dignissim lectus. Nulfa in tellus nisl. Nunc sit amet libero lec, vidae consequely tasto.

Nulla semper tortor et sem fringilla egestas. Maecenas egestas sapien sit amet mauris blandit eu lacinis nulla varius. Phasellus uthrcies pellentesque orci vel auctoc. Vivamus ac augue quam, at laoreet dolor. Nam semper frincidunt sem, in adipiscing nulla malesuada vel. Mauris eget mauris eu mi ultrices fringilla. Donec uma neque, vestibulum at gravida sed, pretium eu neque. Mauris faucibus neque in nunc pharetra elementum. Nunc vulputate sollicitudin nibri pid portitor. Ut lectus leo, congue quis vestibulum convallis, lobortis non libero. Proria lacinia elo in augue pellentesque rhoncus.

Curabitur sodales ultricies enim, in interdum nunc hendrent id. Nullam at auctor mauris. Sed ut massa ut tortor vehicula tempus eu et sajein. Sed lacinia, mauris eu convallis venenatis, lectus nunc vehicula est, at porta ligula eros quis magna. Vivamus mattis, lacus sit amet daplius interdum, lorem enim varius lottor, eu commodo ligula eros hendrenti ante. Integer metus libero, bibendum venenatis congue a, ullamcorper quis ante. Morbi augue prurus, aliquam id gravida vitae, pulvinar at libero. Suspendisse potenti. Cum sociis natoque penalibus et magnis dis parturient montes, nascetur rediculus mus. Pellentiesque blandit moleste purus, a signitis cori mollis in. Donce porta tempus turpis, tempus consequat justo lacored ti. Nam sit amet arcu purus, vitae interdum purus.

document-a4

Figure 2 - Content of "document-a4.pdf" Test Document

Lorem ipsum dolor sit amet, consectetur adipiscing Lorem ipsum dolor sit amet, consectetur adipiscing elit. Sed condimentum, ipsum a condimentum eleffend, augue dolor rhoncus lectus, sit amet fringilla augue metus et nulla. Mauris bibendum pharetra justo, nec aliquet leo fermentum et. Cum sociis natoque penatibus et magnis dis parturient montes, nascetur ridiculus mus. Nullam malesuada laoreet ipsum, a feugia tellus eleffend vitae. Phasellus curses rugam au urgum vehirula set Phasellus cursus quam eu quam vehicula sed tempus eros tincidunt. Nulla mattis odio eget est suscipit eleifend. Praesent lobortis risus placera ipsum rhoncus ultricies. Nulla tristique tempor est. Morbi id blandit urna. Aliquam erat volutpat

Sed cursus nisi nec neque mattis non porta metus Sed cursus nisi nec neque mattis non porta metus bibendum. Praesent a erat ac lectus adipiscing tincidunt auctor in ligula. Cum sociis natoque penatibus et magnis dis parturient montes, nascetur ridiculus mus. Donec id placerat vellt. Phasellus sed urna posuere odio vulputate condimentum. Nunc turpis mi, tincidunt sit amet fermentum eu, gravida non augue. Cum sociis natoque penatibus et magnis dis parturient montes, nascetur ridiculus mus. In elementum pulvinar nulla ac viverra. Pellentesque habitant morbi tristique senectus et neglis et malesquafa fames ac furnis engatsa. Ut nest magna tellus ut tristique.

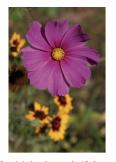

netus et malesuada fames ac turpis egestas. Ut eget magna tellus, ut tristique mi. Pellentesque iaculis veilt eget tellus imperdiet eget vestibulum lacus vestibulum. Vivamus arcu ruma, varius ut rutum eget, utilices ac veilt. Nunc pellentesque interdum porta. Curabitur id lorem et erat laoreet blandit. Nullam ultrices elementum sagittis. Sed convallis neque quis turpis commodo porttitor.

Mauris purus libero, pharetra ac mollis vulputate, faucibus eu ligula. Mauris quis felis eu tortor suscipit pulvinar. Nunc egestas viverra sodales. Vivamus ac est risus, sit amet aliquet dui. Sod eu nisi sit amet leo sollicitudin dapibus quis vitae dui. Nulla quis felis dolor. Fusce enim enim, egestas eu congue nec, adipiscing id ipsum. Proin formentum rutrum purus. Sed gravida aliquam enim id vehicula. Mauris in leo ac orci malesuada cursus vitae id lorem. Nulla risus tortor, consequat eget faucibus blandit, portitor a metus.

Ut porttitor metus eu neque dapibus eget sollicitudin felis ullamcorper. Proin tincidunt blandit turpis quis blandit. Aliquam erat volutpat. Sed gravida, tortor quis porttitor venenatis, augue neque venenatis erat, ornare porttitor ante felis id arcu. Pellentesque ullamcorper consectetur feugiat. Pellentesque vitae elit a ante molestie auctor eu vitae elit. Mauris blandit, massa ac bibendum tristique, diam tellus sollicitudin nibh, vel tempus nisi quam ac mi. Praesent congue tincidunt lorem, in semper lectus consequat eu. Nulla ultrices justo a risus fringilla iaculis. Vivamus egestas volutpat sem eleifend pulvinar. Suspendisse fermentum facilisis laoreet. In fermentum, enim eu gravida portitior, lectus felis posuere risus, congue adipiscing turpis nisl vitae massa. Fusce blandit imperdiet fermentum.

document-letter

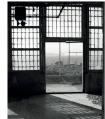

Morbi magna tortor, mollis viverra ullamcorper nec, laoreet et turpis. Proin odio nulla, venenatis sit amet scelerisque ut, pharetra eget dui. Ciusque sed diam leo, at laoreet magna. Ut diam ipsum, ullamcorper sit amet accumsan at lutricies vitae est. Præsent sem leo, rutrum vitae faucibus et, gegetas vel est. Donec eget omare purus. Vestibulum non nibh in felis sodales utrices. Vestibulum quis ipsum gravida ipsum facilisis tempor. Mauris sit amet magna diam. Mæccenas dolor sem adiisiscin vel lutrise ut rempus vitae ante in has sem, adipiscing vel luctus eu, tempus vitae ante. In hac habitasse platea dictumst. Phasellus tempor suscipit eo. Vestibulum sem lacus, laoreet venenatis euismod non, tincidunt at erat.

Donec sed tincidunt lectus. Etiam vitae sem augue, a

Unonce sed tincidunt lectus. Etiam vitae sem augue, a cursus ligidua. Phasellisi di odio ipsum. Curabitur malesuada vestibulum tincidunt. Vivamus rhoncus dui vitae turpis facilisis semper. Praesent nec ornare metus. Sed tempus risus et dui auctor euismod. Aliquam viverra dui pellentesque purus auctor rutrum. Vestibulum ante ipsum primis in faucibus orci luctus et ultrices posuere cubilia Curae;

Praesent eu tempus ante. In ut pharetra eros. Vestibulum fringilla feugiat mauris, sed aliquet mauris euismod dictum. Pellentesque porttitor ligula pulvinar diam dignissim laoreet. Quisque aliquet libero vitae justo suscipit sit amet adipiscing est condimentum. In eget orci sed magna varius porttitor non a quam. Phasellus scelerisque ipsum nec enim aliquam tincidunt.

meaurs unciount reugiat tortor non feuglat. Mauris a neque vel leo rutrum gravida vitae scelerisque urma. Aliquam metus nunc. diginismis mist amet fringilla ut, vestibulum eu sapien. Duis vitae lectus in nist aliquet fringilla. Duis in magna felis. Suspendisse ornare malesuada metus, in posuere mauris eleifendi n. Nullam suscipit nisì vitae tortor viverra faucibus. Macecnas tincidunt, justo sit amet vehicula adipiscing, felis metus rhoncus massa, et pharetra urna metus vel purus. Nulla dui nunc, porta in saglitis a, scelerisque vel quam. Suspendisse libero quam, placerat gestas elementum a, vulputate nec enim. Vestibulum euismod sollicitudin lectus ut eleifend. Mauris tincidunt feugiat tortor non feugiat. Mauris a neque vel leo rutrum gravida vitae

Pellentesque sit amet risus tempus nisi rutrum porta sed vel augue. Suspendisse potenti. Cras imperdiet lorem eu metus euismod et rutrum turpis placerat. Nam lacinia dapibus prurs, portitor placerat augue congue nec. Nullam in risus sapien, ultifuces suscipit tellus. Sed gravida rutrum tempus. Suspendisse justo ligula, interdum nec mollis sed, elementum vitae nibh. In sodales sagittis suscipit. Nulla vel dui sed urna bibendum dignissim quis eget neque. Etiam libero lorem, vulputate non volutpat in, congue non risus. Class aptent taciti sociosqu ad litora torquent per conubia nostra, per inceptos himenaeos. Praesent feugiat ultrices neque gravida torquent per comuoia nostra, per incepios initientaeos. Praeseni reugiat unities incipue gicane euismod. Integer portitior cursus ligula at adipiscing, Nullam untrum dignissiem enim sit amet pulvinar. Cum sociis natoque penatibus et magnis dis parturient montes, nascetur ridiculus mus. Phasellus eleifend, nibh ac rhoncus viverra, quam turpis tincidunt metus, interdum

In at hendrerit sapien. Nulla a arcu mauris. Nam eget risus vitae felis euismod bibendum ac vitae nisi, Integer viverra nisi ut odio pulvinar pulvinar. Proin molestie faucibus mi venenatis fermentum. Phasellus rutrum, justo sed vulputela leainia, ipsum diam tempus nisi, et euismod massa augue vitae massa. Suspendisse potenti.

Nulla facilisi. Donec mollis condimentum magna sit amet consectetur. Sed cursus tincidunt sem et varius. Curabitur interdum lacus sit amet mauris facilisis mattis. Mauris pulvinar lacus quis turpis eleifend quis ultrices mauris dignissim. Etiam nec tellus odio. Morbi quis massa at massa mattis faucibus. Nunc iaculis venenatis quam ut hendrerit. Donec nec dolor dui, ac sodales quam. Cras facilisis blandit massa, sed hendrerit leo laoreet sit amet. Quisque volutpat gravida aliguam. Sed iaculis rutrum turpis, ac faucibus nulla suscipit sit amet Vestibulum eget tincidunt dui.

Duis rutrum, justo non interdum blandit, nisl quam pulvinar tellus, in tempus nisl nisl scelerisque ligula. Proin luctus sodales suscipit. Sed et purus quam. Pellentesque venenatis purus at orci volutpat sodales luctus urma auctor. Maecenas cursus, risus non cursus vestibulum, augue enim lacinia dui, sit amet facilisis nisl orci at diam. Vestibulum dictum torlor eu ligula gravida tempus. Suspendisse potenti. Curabitur accumsan aliquam dolor, in tincidunt arcu pretium st met. Quisque mi eros, dictum vel fringilla utrices, consectetur i dolici. Morbi cursus suscipit commodo. Ut elementum, libero vel dapibus elementum, justo massa lobortis uras postures frincilla coli nulla vitas metus. Vestibulum quis libero pon libero fauchtes. urna, posuere fringilla odio nulla vitae metus. Vestibulum quis libero non libero faucibus adipiscing at quis felis. Cum sociis natoque penatibus et magnis dis parturient montes, nascetur ridiculus mus. Phasellus dapibus pellentesque tempor. Nam eget tortor at dolor tristique vulputate vitae eget nunc. Fusce vel mi ac massa varius dictum non et libero.

Aenean ullamcorper arcu in felis tincidunt et varius neque euismod. Cras rutrum, lacus et dignissim auctor, lacus ipsum hendrerit leo, ac venenatis nibh lorem id risus. Etiam conque

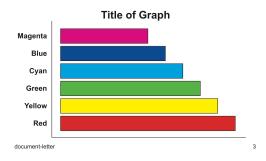

faucibus eros, quis lacinia augue consequat ac. Etiam lorem ante, dictum ac commodo non, ullamcorper at lectus. Quisque vehicula, risus in faucibus mattis, nunc purus laoreet augue, ut placerat lectus. Denee dictum. Dellentesque arcu, sed consectetur lectus suscipit vel. Aenean id neque urna, et ullamcorper quam. Vestibulum volutpat blandit nisì at varius. Mauris ruturum condimentum vellit, di olipsisim neque mollis eu. Proin id sem non erat viverra ullamcorper sit amet luctus dolor. Quisque quis pretium nisl. Donec convallis, quam in auchte scaladicque, maritie maritie luctus is lato. e posible umo arrus et latore. Escrea ul lustro. auctor scelerisque, mauris mauris luctus justo, ac mollis urna purus et lacus. Fusce eu justo massa. Integer vel sollicitudin erat. Donec pharetra ante vel leo pellentesque mattis. Aenean cursus dignissim auctor.

Nam sollicitudin lorem vitae insum lagreet dignissim. Praesent pulvinar, diam in vestibulum Nam sollicitudin lorem vitae ipsum laoreet dignissim. Praesent pulvinar, diam in vestibulum dictum, ligula lectus aliquam leo, a gravida ipsum odio non felis. Praesent ut aliquet nuc. In viverra feuglat lorem non gravida. Integer lobortis, tortor id convallis dignissim, neque libero placerat tortor, placerat conque felis tortor at tellus. Pellentesque quam sapien, ultrices non bibendum vitae, tempus sit amet lacus. Phaseillus turpis nisi, porta sed varius eu, dapibus id nulla. Morbi sodales facilisis justo sed varius. Etiam laoreet sollicitudin orci sed interdum. Curabitur elementum dignissim convallis. Class aptent taciti sociosqu ad litora torquent per conubia nostra, per inceptos himenaeos.

aptent taciti sociosqu ad litora torquent per conubia nostra, per inceptos hir Class aj justi carat, nec conva ulius reque por unidadi nostar, er nita ague. Vestibulum vitae Morbi id justi carat, nec conva ulius reque. Donec et odio tellus, er porta augue. Vestibulum vitae sem nec rita di accionato de la convenir de la convenir de la co dapibus, feugiat vitae neque. Cras nec nibh a leo viverra aliquet non at odio. Sed id est vel dui scelerisque pulvinar

Cras a mi turpis. Integer et libero lorem. In turpis lorem, ultricies ut tincidunt non, convallis quis diam. Aenean pulvinar erat eget enim gravida et fringilla augue lobortis. Pellentesque habitant morbi tristique senectus et netus et malesuada fames ac turpis egestas. In tincidunt lacus ac nisi egestas auctor sed ac quam. Nullam in dignissim lectus. Nulla in tellus nisl. Nunc sit amet libero leo, vitae consequat justo.

Nulla semper tortor et sem fringilla egestas. Maecenas egestas sapien sit amet mauris blandit eu lacinia nulla varius. Phasellus ultricies pellentesque orci vel auctor. Vivamus ac augue quam, at laoreet dolor. Nam semper fincidunt sem, in adipiscing nulla malesuada vel. Maure get mauris eu mi ultrices frigilla. Donec urna neque, vestibulum at gravida sed, pretium eu neque. Mauris faucibus neque in nunc pharetra elementum. Nunc vulputate sollicitudin nibh id porttitor. Ut lectus leo, conque quis vestibulum convallis, lobortis non libero. Proin lacinia leo in augue pellentesque rhoncus.

Curabitur sodales ultricies enim, in interdum nunc hendrerit id. Nullam at auctor mauris. Sed ut odiadius sociales ulinicites elimi, in illerudin indir chincheritu. Viudinani a acciori midmassa ut tofror velhicula tempus eu et sapien. Sed lacinia, mauris eu convallis venenatis lectus nunc vehicula est, at porta ligula eros quis magna. Vivamus mattis, lacus sit amei dapibus interdum, lorem enim varius tofro, eu commodo ligula eros hendrerit ante. Intermetus libero, bibendum venenatis congue a, ullamcorper quis ante.

document-letter

Figure 3 - Content of "document-letter.pdf" Test Document

## 8. Submission of Test Reports

Self-certification test reports are submitted through the PWG web site at:

https://www.pwg.org/ippeveselfcert

Figure 4 shows the submission form, which includes the following fields:

Organization Name; The name of the organization for the submission

Contact Name; The name of a person responsible for the submission

Contact Email; The email address of a person to contact regarding the submission

Product Family Name; The product family being submitted

Product Family URL; The web page for the product family being submitted

Models; A list of make and model names (one per line) that are included

Self-Certification Manual; The version of the IPP Everywhere Printer Self-Certification manual used

Submission Checklist; Check boxes for "Used approved PWG self-certification software", "Used Production-Ready Code", "Documents printed correctly"

Bonjour Test Results; The plist file containing the Bonjour test results

IPP Test Results; The plist file containing the IPP test results

Document Format Test Results; The plist file containing the document data test results

Once submitted, the test results will be validated by the web site software to check for obvious errors or issues and then the listed models will be added to the public directory of available IPP Everywhere Printers.

## 8.1 Exception Process

When a Printer fails one or more tests, the PWG Member MAY request an exception by submitting an issue on the IPP Everywhere Printer Self-Certification Tools project page at:

https://github.com/istopwg/ippeveselfcert/issues

The request will be reviewed by the IPP workgroup. Exceptions will only be granted for issues in the self-certification tools, tests that do not apply to the Product Family, or unavoidable race conditions such as a Job completing early.

|                               | P Everywhere Self-Certification                                                                                                    |
|-------------------------------|----------------------------------------------------------------------------------------------------|
| ormation                      |                                                                                                    |
| Organization<br>Name          | Apple Inc.                                                                                                    |
| Contact Name                  | Michael Sweet                                                                                                    |
| Contact Email                 | msweet@apple.com                                                                                                    |
| Product Family<br>Name        | Name of product family being submitted                                                                                                    |
| Product Family<br>URL         | http://www.example.com/products                                                                                                    |
| Self-                         | List the make and model of every printer in the product family, one per line.                                                                                                    |
| Certification<br>Manual       | and the second second s |
| Submission<br>Checklist       | □ Used PWG self-certification tools.  As supplied on the PWG FTP server.  □ Used Production-Ready Code.  Production-Ready Code: Software and/or firmware that is considered ready to be included in products shipped to customers.  □ All output printed correctly.  As documented in section 7.3 of the IPP Everywhere Printer Self-Certification Manual 1.0.                                                                                                    |
| Bonjour Test<br>Results       | Choose File no file selected                                                                                                    |
| IPP Test<br>Results           | Choose File no file selected                                                                                                    |
|                               | Choose File no file selected                                                                                                    |
| Document Data<br>Test Results |                                                                                                    |

Figure 4 - IPP Everywhere Self-Certification Submission Form

# 9. References

## 9.1 Normative References

| or normany references                                                                                                    |                                                                                                    |  |  |  |
|----------------------------------------------------------------------------------------------------|----------------------------------------------------------------------------------------------------|--|--|--|
| [IPPEVELOGOPOLICY]  "IPP Everywhere Logo Policy", October 2015, <a href="http://ftp.pwg.org/pub/pwg/general/policy/ippevelogo-policy-20160219.txt">http://ftp.pwg.org/pub/pwg/general/policy/ippevelogo-policy-20160219.txt</a> |                                                                                                    |  |  |  |
| [ISO32000]                                                                                                    | "Document management — Portable document format — Part 1: PDF 1.7", ISO 32000-2008                                                                                                    |  |  |  |
| [JFIF]                                                                                                    | E. Hamilton, "JPEG File Interchange Format Version 1.02", September 1992, <a href="http://www.w3.org/Graphics/JPEG/jfif3.pdf">http://www.w3.org/Graphics/JPEG/jfif3.pdf</a>                                                           |  |  |  |
| [PWG5100.12]                                                                                                    | M. Sweet, I. McDonald, "IPP 2.0, 2.1, and 2.2", PWG 5100.12-2015, October 2015, <a href="http://ftp.pwg.org/pub/pwg/standards/std-ipp20-20151030-5100.12.pdf">http://ftp.pwg.org/pub/pwg/standards/std-ipp20-20151030-5100.12.pdf</a> |  |  |  |
| [PWG5100.14]                                                                                                    | M. Sweet, I. McDonald, "IPP Everywhere", PWG 5100.14-2013, January 2013, <a href="http://ftp.pwg.org/pub/pwg/candidates/cs-ippeve10-20130128-5100.14.pdf">http://ftp.pwg.org/pub/pwg/candidates/cs-ippeve10-20130128-5100.14.pdf</a>  |  |  |  |
| [PWG5102.4]                                                                                                    | M. Sweet, "PWG Raster Format", PWG 5102.4-2012, April 2012, <a href="http://ftp.pwg.org/pub/pwg/candidates/cs-ippraster10-20120420-5102.4.pdf">http://ftp.pwg.org/pub/pwg/candidates/cs-ippraster10-20120420-5102.4.pdf</a>           |  |  |  |
| [RFC2119]                                                                                                    | S. Bradner, "Key words for use in RFCs to Indicate Requirement Levels", RFC 2119/BCP 14, March 1997, <a href="http://tools.ietf.org/html/rfc2119">http://tools.ietf.org/html/rfc2119</a>                                              |  |  |  |
| [RFC2911]                                                                                                    | T. Hastings, R. Herriot, R. deBry, S. Isaacson, P. Powell, "Internet Printing Protocol/1.1: Model and Semantics", RFC 2911, September 2000, <a href="http://tools.ietf.org/html/rfc2911">http://tools.ietf.org/html/rfc2911</a>       |  |  |  |
| [RFC3927]                                                                                                    | S. Cheshire, B. Aboba, E. Guttman, "Dynamic Configuration of IPv4 Link-Local Addresses", RFC 3927, May 2005, <a href="http://tools.ietf.org/html/rfc3927">http://tools.ietf.org/html/rfc3927</a>                                      |  |  |  |
| [RFC6762]                                                                                                    | S. Cheshire, M. Krochmal, "Multicast DNS", RFC 6762, Februrary 2013, <a href="http://tools.ietf.org/html/rfc6762">http://tools.ietf.org/html/rfc6762</a>                                                                              |  |  |  |
| [RFC6763]                                                                                                    | S. Cheshire, M. Krochmal, "DNS-Based Service Discovery", RFC 6763, February 2013, <a href="http://tools.ietf.org/html/rfc6763">http://tools.ietf.org/html/rfc6763</a>                                                                 |  |  |  |

[RFC7230] R. Fielding, J. Reschke, "Hypertext Transfer Protocol (HTTP/1.1):

Message Syntax and Routing", June 2014,

http://tools.ietf.org/html/rfc7230

#### 9.2 Informative References

[MEMBERS] "Members - Printer Working Group", http://www.pwg.org/pwg-

logos/members.html

[PROCESS30] "The Printer Working Group Definition of the Standards Development

Process Version 3.0", January 2009,

http://ftp.pwg.org/pub/pwg/general/pwg-process-30.pdf

[PROD-FAMILY] "Definition of Product Family",

http://www.businessdictionary.com/definition/product-family.html

### 10. Author's Addresses

Primary author:

Michael Sweet Apple Inc. 1 Infinite Loop Cupertino, CA 95014 msweet@apple.com

The author would also like to thank the following individuals for their contributions to this standard:

Daniel Manchala - Xerox Ira McDonald - High North Glen Petrie - Epson William Wagner - TIC

# 11. Release History

This section will contain a list of high-level changes for each release of the document.

## 11.1 Version 1.0

Initial version of the self-certification manual.